Référence : BM-INS-PR12

Ver. 04

# **ON-SITE INSTALLATION**

Diane

| VERSION HISTORY |                 |                |                                            |  |  |
|-----------------|-----------------|----------------|--------------------------------------------|--|--|
| Version         | Date of writing | Name of editor | Nature of modification                     |  |  |
| 01              | 31/08/2018      | Kevin Lacroix  | Documentation creation                     |  |  |
| 02              | 19/09/2018      | Kevin Lacroix  | Modification of links to other documents   |  |  |
| 03              | 11/07/2019      | Kevin Lacroix  | Modification of graphic charter            |  |  |
| 04              | 29/06/2021      | Kevin Lacroix  | More "professional" rewriting of document. |  |  |
|                 |                 |                |                                            |  |  |

| Name, role, initials of editor      | Name, role, initials of auditor     | Name, role, initials of approver    |
|-------------------------------------|-------------------------------------|-------------------------------------|
| Kevin Lacroix<br>Deployment Manager | Kevin Lacroix<br>Deployment Manager | Kevin Lacroix<br>Deployment Manager |
| )auois                              | )auoit                              | )auois                              |
| Date: 29/06/2021                    | Date: 29/06/2021                    | Date: 29/06/2021                    |

BOW MEDICAL

Modifié le : 29/06/2021

Page : 1 / 4

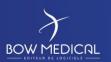

Référence : BM-INS-PR12

Ver. 04

## Contents

| 1. | Introduction                          | . 3 |
|----|---------------------------------------|-----|
| _  |                                       |     |
| 2. | Upstream preparation                  | . 3 |
| 3. | On site                               | . 3 |
| 1  | End of the intervention and reporting | ,   |

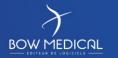

Modifié le : 29/06/2021

Page : 2 / 4

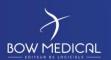

Référence : BM-INS-PR12

Ver. 04

#### 1. Introduction

First of all, you must ensure that everything is ready for the installation to be carried out.

To do this the procedures for installing the server (BM-INS-PR02) and customer workstations (BM-INS-PR03) must have been carried out.

In addition, it is also important to ensure that the audit (BM-INS-PR09) has been carried out to establish the specific needs of the customer and that the equipment has arrived at the hospital. Of course, a purchase order for the installation must also be available.

## 2. Upstream preparation

Find out in advance where you should go on arriving, the person you will be meeting and what their telephone number is. If you are late, you must contact the person waiting for you to give them your estimated time of arrival.

You should also have the contact details of the project manager so that you can contact them if need be while on site. It is also advisable to go over the most recent exchanges and schedules agreed with the hospital in order to know exactly what should be installed on site (which should also correspond with the purchase order and delivery note).

Any equipment that has not been ordered from us should be installed by the customer before our arrival (unless there is a written email stating that this should not be done). You should also ensure that the network ports are patched and that the equipment we have sent is accessible from inside the operating theatre.

Finally, it is important to take all the tools required for the installation (screwdriver, USB with our drivers, wire cutters, clamp ring, hex key, information on configuration of biomedical devices).

#### 3. On site

BOW MEDICAL

Modifié le : 29/06/2021

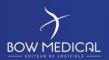

Référence : BM-INS-PR12

Ver. 04

It is important that our work is organised to avoid hindering the staff members present during the intervention. In general, the operating theatre manager will organise the schedule so that we can work in the different theatres/rooms when they are available.

**NB:** Never enter a room without the prior agreement of an on-site expert.

The installation has several objectives:

- To ensure that all computers are physically present in the expected locations (compared with audit).
- To ensure that the computers comply with the prerequisite configuration (hardware and software).
- To ensure that each computer has access to the DIANE database.
- To ensure that DIANE can be launched smoothly in the hospital's latest version.
- To ensure that the workstation hierarchy in the software is correct.
- To ensure that the connection between the biomedical devices and the computers is working correctly (the various modes are given in the document INS-PR13).
- To ensure that the device cables do not hinder users in their usual routines.
- Take comprehensive notes during the intervention (see template INS-EN13-E)

If issues arise during the intervention, inform the hospital's IT department as quickly as possible in order to find a solution (as the time spent on site is relatively short).

# 4. End of the intervention and reporting

It is important to take some time at the end of the intervention to go over any issues that may have arisen, have been resolved or require resolving with the IT department.

The client report must include the above, and highlight any areas for improvement, in addition to providing details on the installation for each workstation.

BOW MEDICAL

Modifié le : 29/06/2021

Page : **4 / 4**